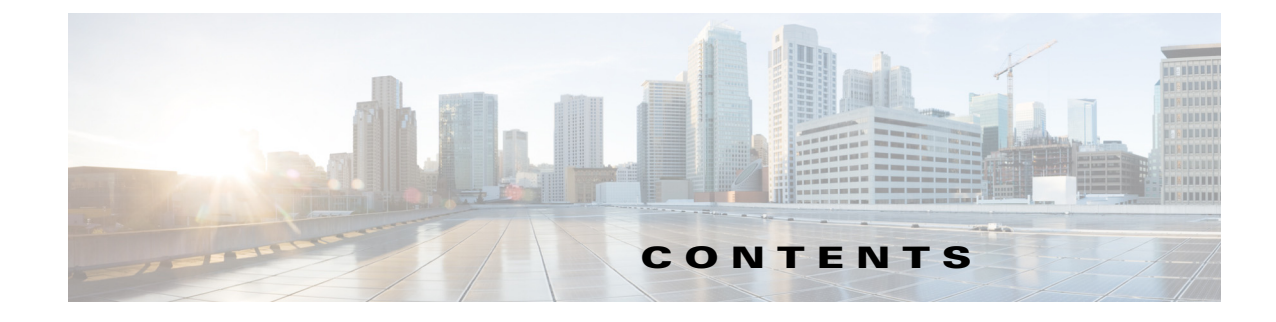

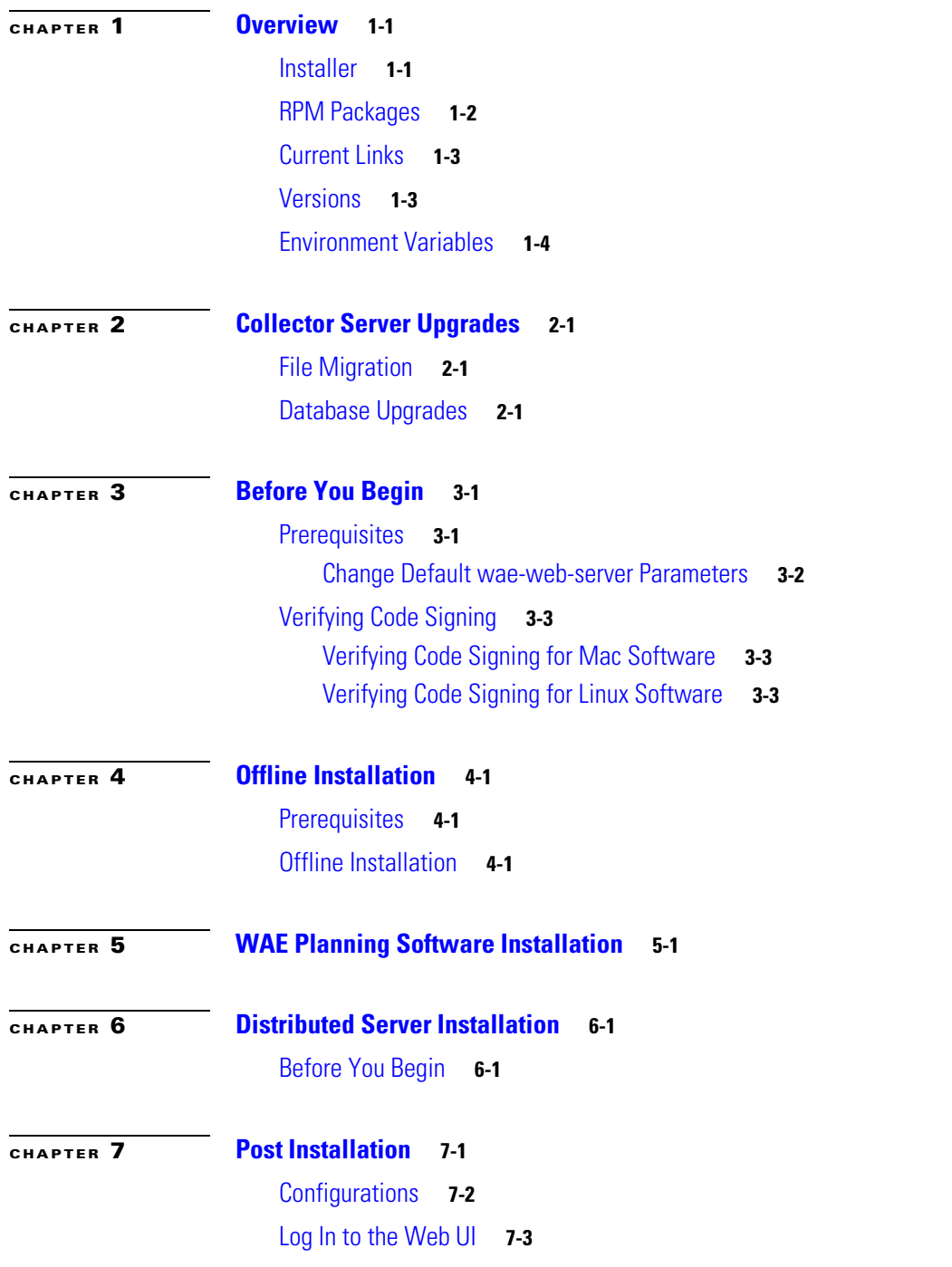

 $\overline{\mathsf{I}}$ 

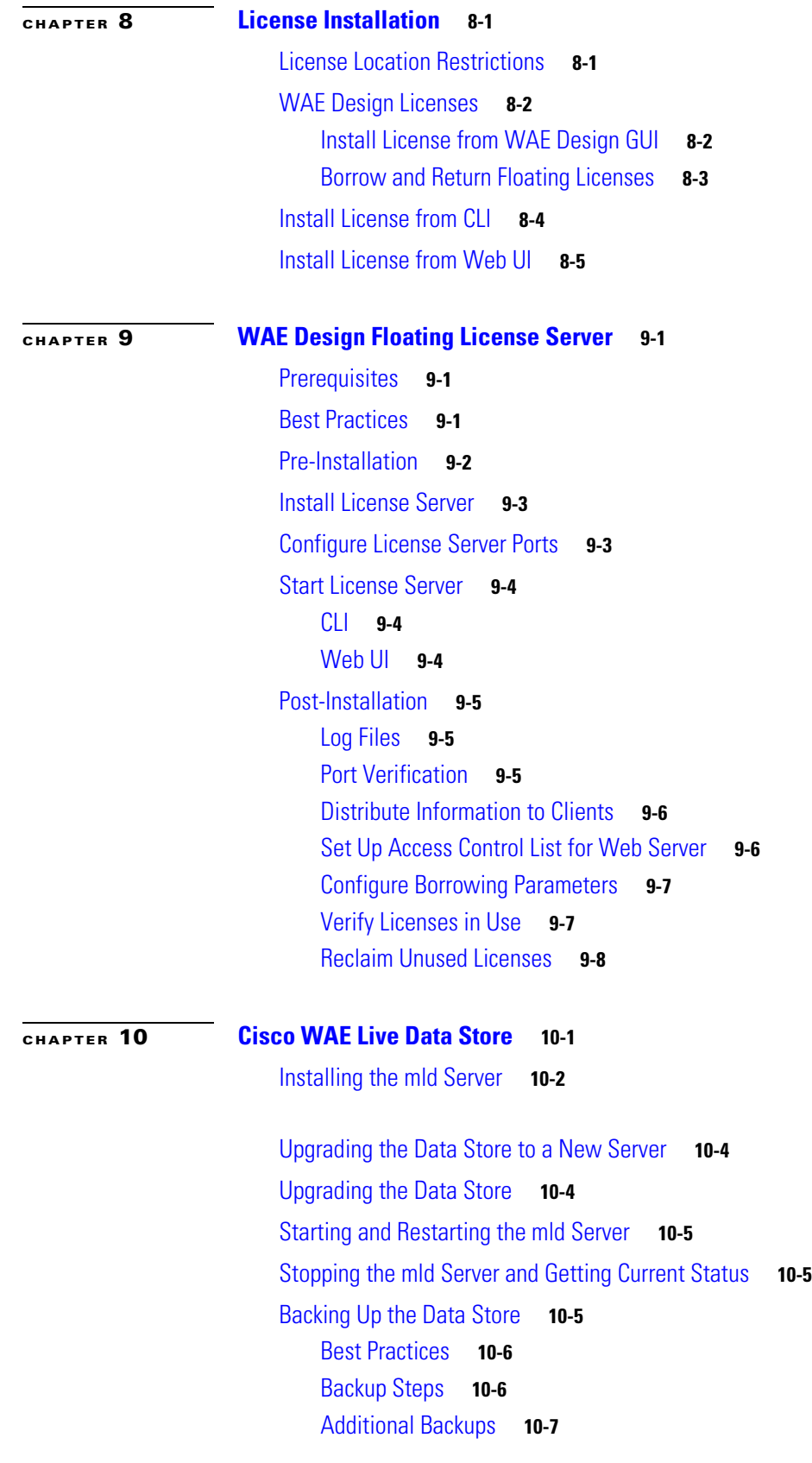

 $\overline{\mathbf{I}}$ 

 $\mathsf I$ 

 $\blacksquare$ 

Restoring the Data Store **10-8** Prerequisites **10-8** Restoration Steps **10-9**

 $\mathbf{I}$ 

**Contents**

 $\overline{\phantom{a}}$ 

 $\mathsf I$ 

 $\blacksquare$